## CMPT 354: Database Systems 1 – Unit 01 - Introduction

Dr. Jack Thomas Simon Fraser University Summer 2021

### Welcome to Database Systems 1!

- Simon Fraser University's introduction to databases for third years.
- Not a core requirement, but always a perennial candidate.
- Also a prerequisite to CMPT 454, Database Systems 2, if you want more!

# Our Goals for Today

- Handle the up-front **course administration**  business.
	- Work together to **schedule office hours**.
- Introduce what we mean by a **database**.
- Give a **broad overview** of the concepts to be covered
- Time allowing, jump into our **first proper unit**  (no spoilers here!)

### Your Teaching Team

• I am **Dr. Jack Thomas** ([jackt@sfu.ca](mailto:jackt@sfu.ca)), Sessional Instructor.

- Your TAs include:
	- **Emma Hughson** [\(emma\\_hughson@sfu.ca\)](mailto:emma_hughson@sfu.ca)
	- **Amirhossein Mozafari Khameneh** (amirhossein mozafari khameneh@sfu.ca)
	- **Peshotan Irani** ([peshotan\\_irani@sfu.ca\)](mailto:peshotan_irani@sfu.ca)

# Course Website(s)

- **Canvas**
	- The **main course website**, hosting these virtual lectures, quizzes, assignments, midterms, etc.
- **CourSys**
	- Where **assignments** will be **uploaded** and all **final grades** will be tracked and released.
- **Discord**
	- The service we'll use for **office hours**, voice chats, and other forms of chatting.

### Assessment

• 10 **Weekly Quizzes**: 20% (2% each)

– Uploaded weekly on Fridays.

- 5 **Assignments**: 40% (8% each)
	- Two weeks apart, posted to Canvas, uploaded to CourSys.
- 2 **Midterms**: 20% (10% each)
	- Hosted on Canvas, the first in mid-June, the second in mid-July, both during class time.
- **Final Exam**: 20%
	- Also hosted on Canvas, schedule TBD but during the exam period in August.

# Weekly Schedule

#### • **Lectures**

- Monday from 8:30am to 9:30am.
- Thursdays from 8:30am to 10:30am.

#### • **Quiz**

- Goes up on Friday on Canvas.
- You'll always have 48 hours to complete it to account for timezone and schdule issues.

#### • **Office Hours**

- Offered through Discord, whose invite link can be found on the Canvas home page.
- Let's talk about scheduling those now!

# Special Thanks

- I'd like to extend a special thank-you to **Dr. John Edgar** here at SFU for sharing his previous course material during the development of this course.
- Did I include a picture of Dr. Edgar and not myself? Yes.

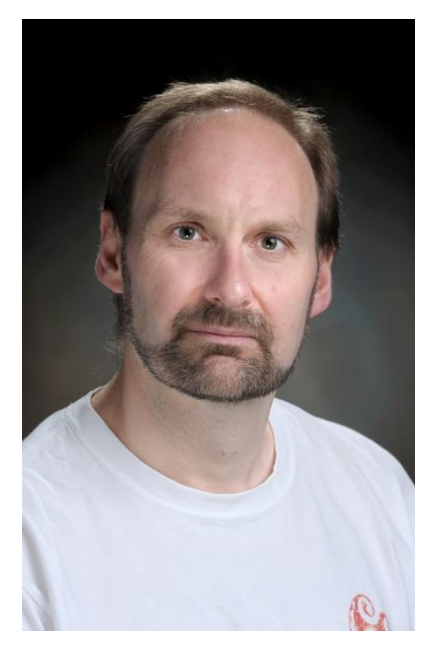

### Data and Databases

• The least popular Jane Austen book.

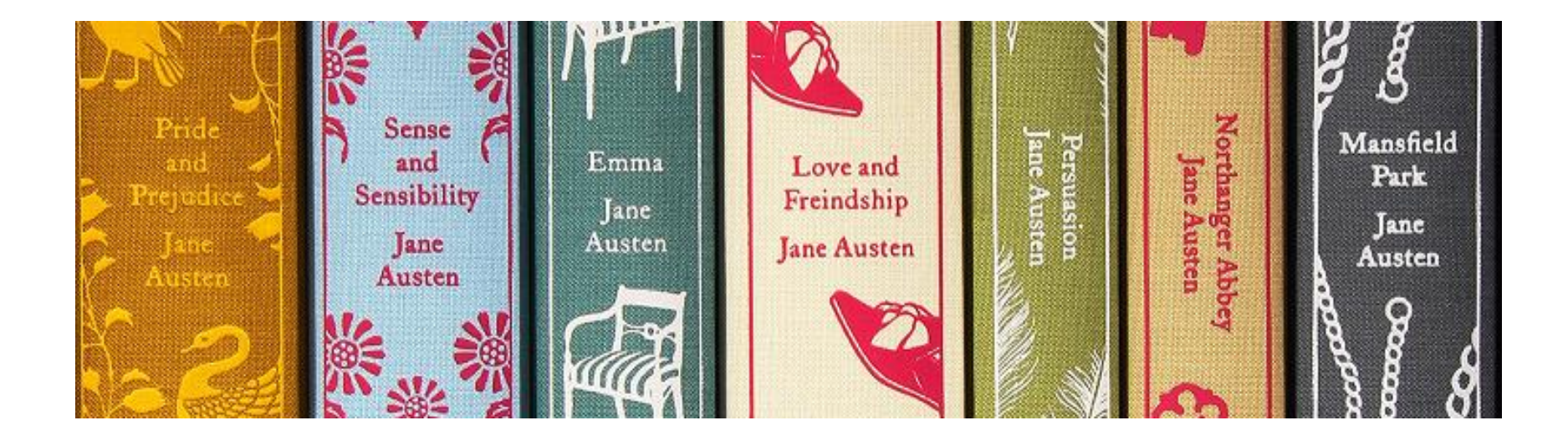

• Also: the subject of this course

Image credit: [https://janeaustenlf.org/pride-and-possibilities-more-articles/](https://janeaustenlf.org/pride-and-possibilities-more-articles/2019/01/26/issue-50-the-jane-austen-200th-commemoration-book-club) [2019/01/26/issue-50-the-jane-austen-200th-commemoration-book-club](https://janeaustenlf.org/pride-and-possibilities-more-articles/2019/01/26/issue-50-the-jane-austen-200th-commemoration-book-club)

## So What is a Database, Anyway?

- A database is a **collection of information**.
	- Databases of one sort or another have existed since the dawn of civilization.

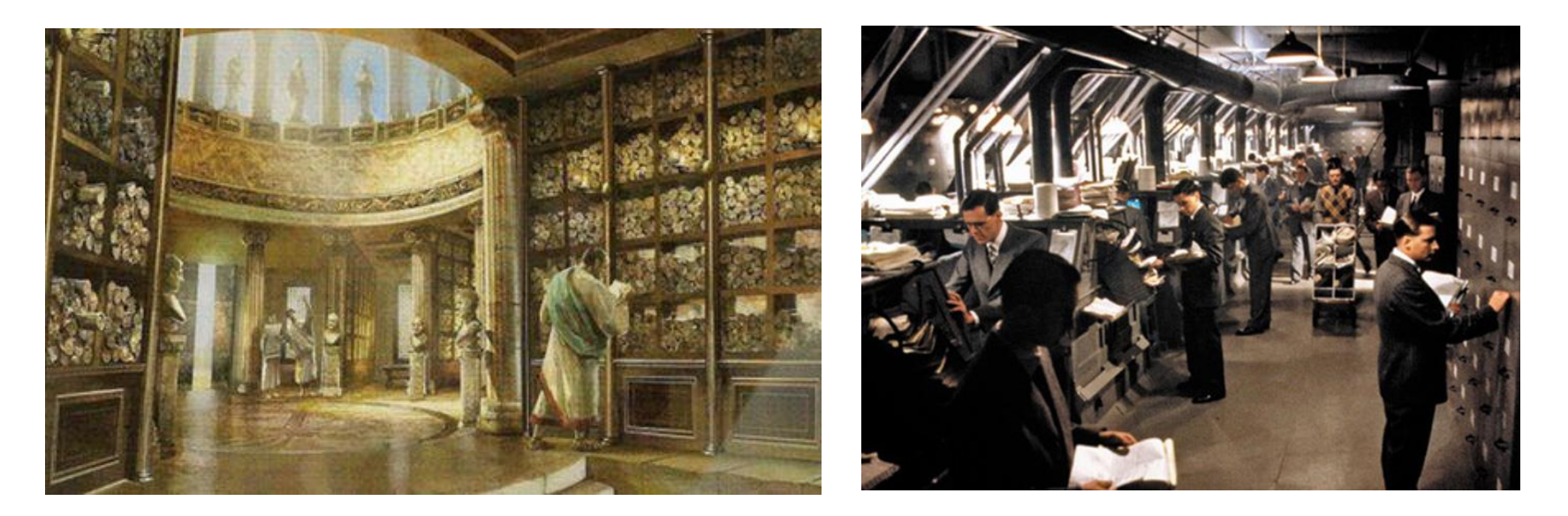

Image credit: <https://outschool.com/classes/ancient-archives-book-club-lIzV5ENp> [https://thedissolve.com/features/movie-of-the-w](https://thedissolve.com/features/movie-of-the-week/68-brazil-forum-style-gallows-humor-the-past-as-futur/) [eek/68-brazil-forum-style-gallows-humor-the-past-as-futur/](https://thedissolve.com/features/movie-of-the-week/68-brazil-forum-style-gallows-humor-the-past-as-futur/)

### The Modern Database

• In **Computer Science**, a database is a data collection managed by a *Database Management System*, or **DBMS**.

– There are many different DBMS's out there.

• These databases are often represented by the *relational model*, though many recent NoSQL DBMS's don't use it.

– What's NoSQL? Or SQL? We'll get there.

### A Brief History of Time (Just The Database Parts)

• [https://www.computerhistory.org/revolution/](https://www.computerhistory.org/revolution/memory-storage/8/265/2207) [memory-storage/8/265/2207](https://www.computerhistory.org/revolution/memory-storage/8/265/2207)

# Database Applications

- Almost any application that handles a large amount of data will need a database.
- Databases can be found in:
	- The financial industry
	- Government agencies
	- Airlines
	- Universities (hello!)
	- Utility companies
	- Retailers
	- Manufacturing
	- Social Media
	- Games
	- And so much more!

### Data, Data, Everywhere

- Early computer databases were primarily **used by large organizations to store textual data**.
	- In **1975** there were some **301** databases containing about 52 million records.
	- By **1998**, there were **11,339** databases holding 12.05 billion records.
- Databases are now used to store all kinds of different information – images, sounds, etc.

Citation: Martha E. Williams (1998), "State of Databases Today: 1999," in Gale Directory of Databases , L. Kumar,

## Data in the Current Millennium

- How much data in the world?
	- **2010**: 1.2 zettabytes
	- **2012**: 2.8 zettabytes
	- **2020**: 40 zettabytes
- Growth of data is very recent
	- In **2017**, IBM estimated that **90%** of data had been created in the last **2 years**.
	- Much of this data is **unstructured** and **unanalyzed**.

# What's a Zettabyte?

#### • A **zettabyte** is:

- Often misspelled zetabyte
- $-$  2<sup>70</sup> bytes, or 1,180,591,620,717,411,303,424 bytes

#### • That's a **big number**

- There are estimated to be in the order of 100 billion **stars in the Milky Way Galaxy**.
	- 100,000,000,000 = 0.0000000000847 zettabytes
- Estimates of the number of **stars in the observable universe** vary wildly, but here's one:
	- 10,000,000,000,000,000,000,000,000 = 847 zettabytes

How Data Storage Works Without a Database Management System

- Data is collected in different **files**.
- These files are used by many **application programs**, often shared between them.

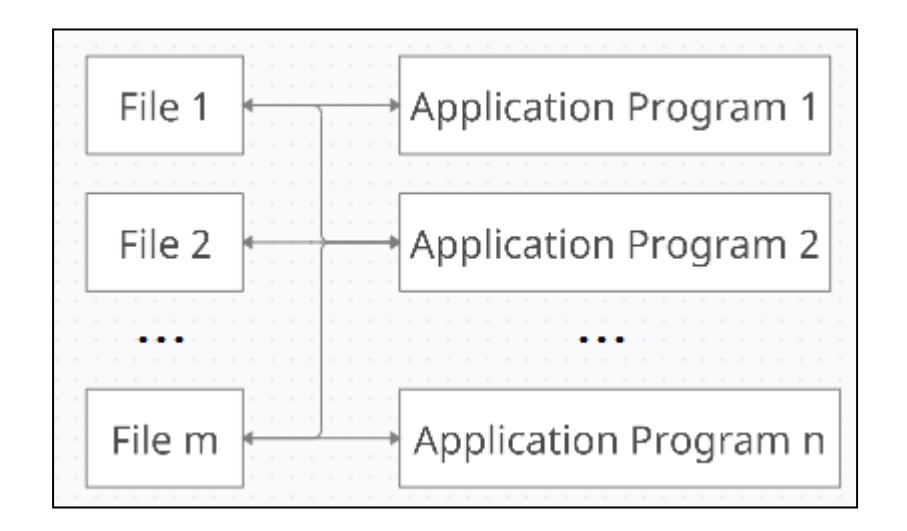

## What Happens If…

- An **attribute** is added to one of these files?
- Information that **is in more than one file** is **changed** by a program that interacts with **only one file**?
- We need to **repeatedly access a single record** out of millions of records?
- We need to retrieve data **stored in multiple files**?
- Several programs need to access and modify **the same records at the same time**?
- **The system crashes** while one of the application programs is running?

### Data Storage With a Database Management System

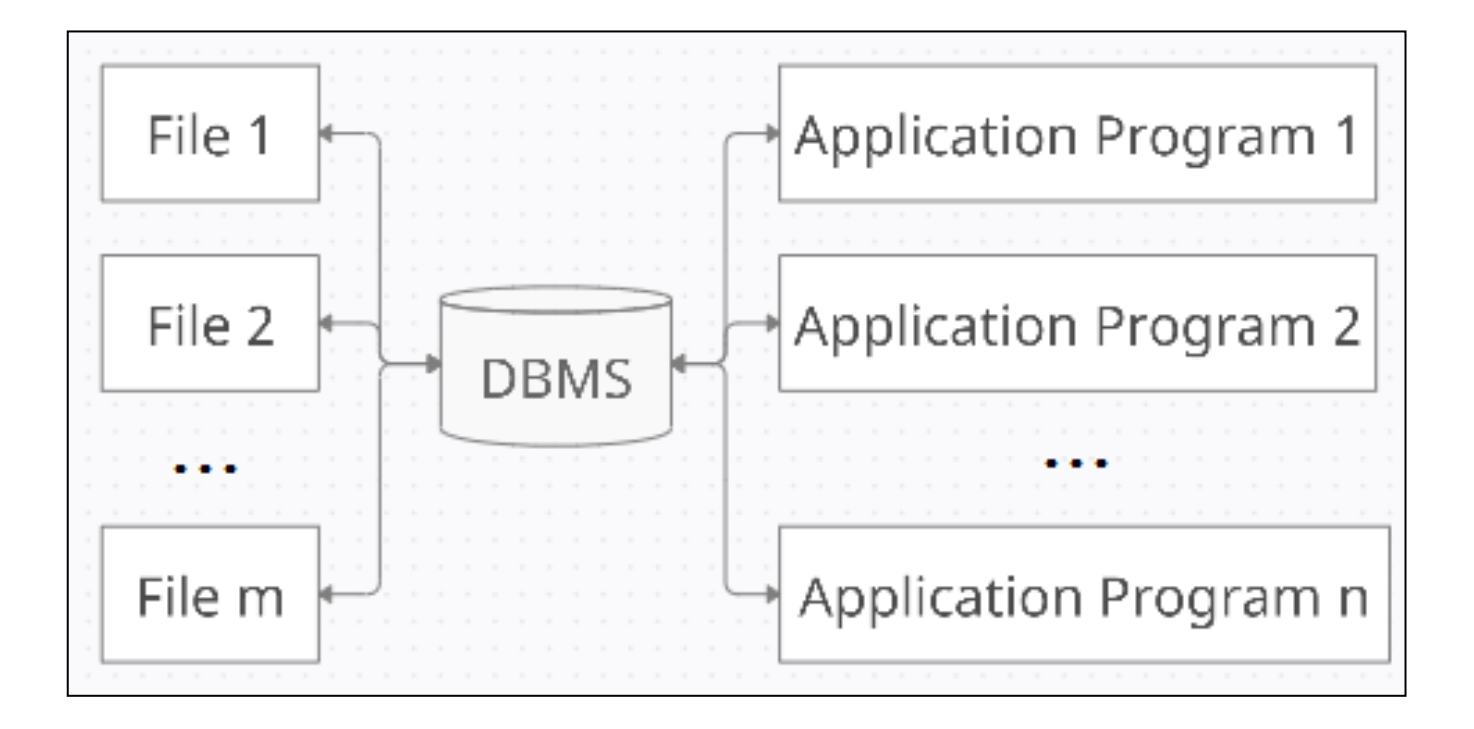

## DBMS Functions

- All **access** to data is **centralized** and **managed** by the **DBMS**.
- **Design and implementation advantages**
	- Logical data independence
	- Physical data independence
	- Reduced application development time

#### • **Use advantages**.

- Efficient access.
- Data integrity and security
- Concurrent access and concurrency control
- Crash recovery

### DBMS Components

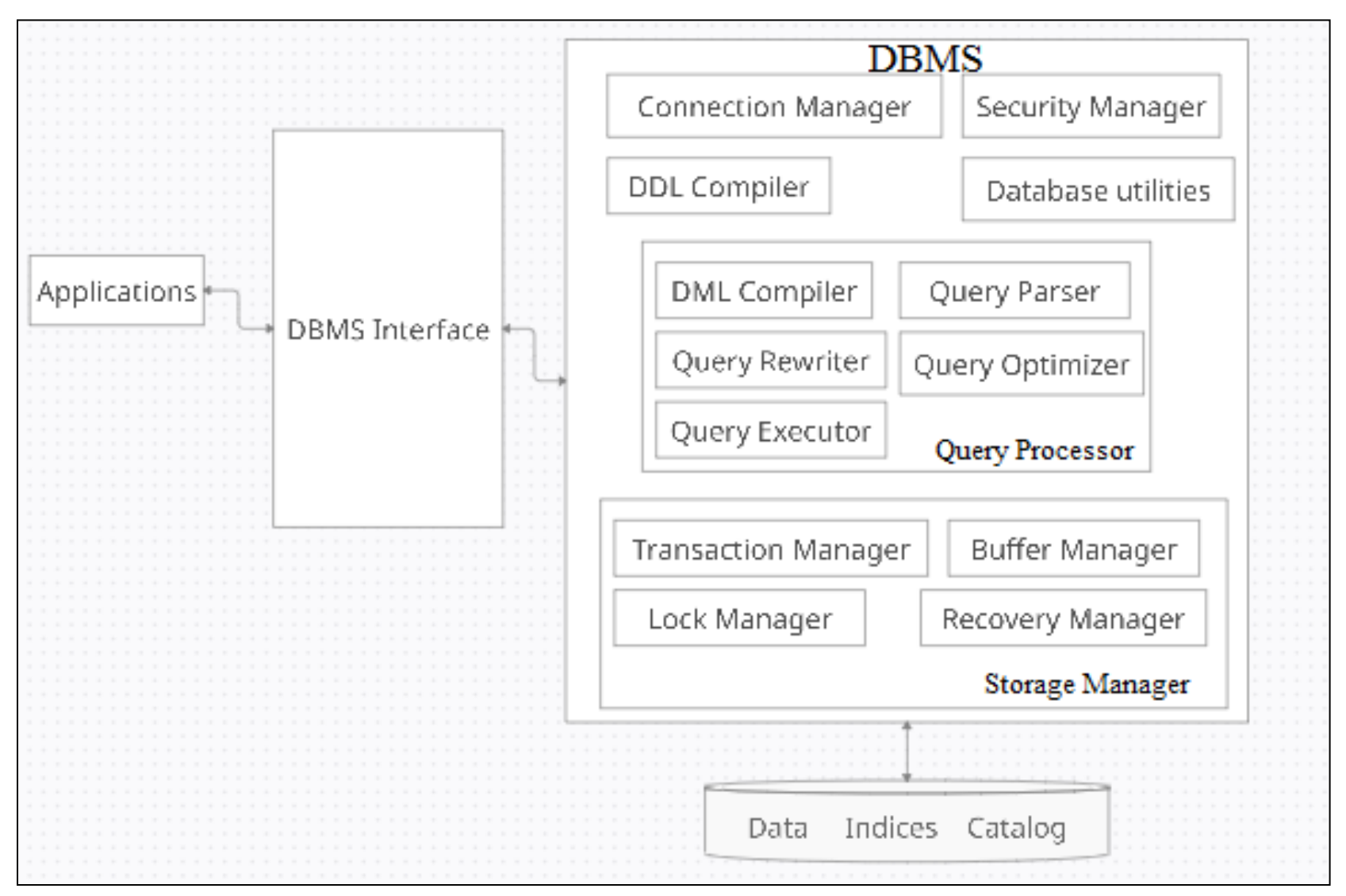

# Which DBMS To Use?

- There are different types of **DBMS products**:
	- Relational DBMS (or RDBMS)
	- Non-SQL (What's SQL? We're getting there…)
- Cost also varies:
	- Some are **free**, like MySQL or Microsoft SQL.
	- Some are **quite expensive**, like Oracle.
- It is important to select the product that is **right for the organization or application** at hand.

### Data Models

- A database **models** a real-world enterprise.
- A *data model* is a **formal language** for describing data.
	- A *schema* is a description of a **particular collection of data** using a particular data model.
- One of the most **widely used data models** is the *relational data model*.
	- The main concept of this model is a *relation*, or set, which can be represented by a **table with rows and columns**.
	- Web databases and Big Data databases often do not use the relational model.

## Relational Model

- This course covers the relational data model **used by most traditional commercial DBMS's**.
- The model can be used during the design process to **describe the enterprise** that requires a DB.
	- An example of **abstraction**, since it doesn't require the implementation details yet.
	- Data can be described at different levels, allowing the levels of a system to be **relatively independent from each other**.

# Levels of Abstraction

- Data can be described at **three levels of abstraction**:
	- **1. Physical Schema**
		- The lowest level schema, which describes how data is stored and indexed.
	- **2. Conceptual (or Logical) Schema**
		- What (not how) data is stored, described in terms of the data model.
	- **3. External (or View) Schema**
		- The highest level schema, describing how some users interact with the data. There can be multiple views.

### Data Independence

- **Physical data independence**
	- Allows the physical schema to be modified without rewriting application programs.
	- Usually to improve performance, like adding or removing an index or moving a file to a new disk.

#### • **Logical data independence**

- Shields users from changes in the logical schema i.e. their views remain unchanged.
- Allows the logical schema to be modified without rewriting application programs, like adding an attribute to a relation.

### Database Languages

• A **database language** allows a database to be **created**, **modified**, or **queried**.

– We will use *Structured Query Language* (**SQL**)

- SQL has **four components**:
	- *Data Definition Language* (**DDL**), used to create and modify database schemas.
	- *Data Manipulation Language* (**DML**), used to modify and query records.
	- *Transaction Control Language* (**TCL**) and *Data Control Language* (**DCL**), which we won't be covering.

# Data Definition Language

- The DDL allows entire databases to be created, and allows **integrity constraints** to be specified:
	- Domain constraints
	- Referential integrity
	- Assertions
	- Authorization
- The DDL is also used to **modify** existing DB schema:
	- Addition of new tables
	- Deletion of tables
	- Addition of attributes

## Data Manipulation Language

- The DML allows users to **access** or **change** data in a database.
	- Retrieve information stored in the database.
	- Insert new information into database.
	- Delete information from the database.
	- Modify information stored in the database.
- There are two basic types of DML:
	- **Procedural** users specify what data is required and how it should be retrieved.
	- **Declarative** (nonprocedural) users specify what data is required without specifying how it should be retrieved.

# CMPT 354 and 454

- CMPT 354 covers database **specification** and **implementation**.
	- Database design the relational model and the ER model.
	- Creating and accessing a database
		- Relational algebra
		- Creating and querying a DB using SQL
	- Database application development
- CMPT 454 **DBMS Issues**
	- Disk and buffer management and storage
	- Query evaluation
	- Transactions and recovery
	- Advanced topics

# CMPT 354 Topics

- Designing a database using the **Entity Relationship model**, and **Entity Relationship diagrams**.
- The **relational model**, converting an **ERD** into an **SQL database**.
- **Relational algebra**, the basis of SQL.
- **SQL**
- **Specifying constraints** on a database
- **Database applications**
- **Normalization**
- And more!

### Recap – The Basics of Data

- In **Computer Science**, databases are collections of data organized with a **Database Management System**.
- Databases are based on a **data model**, which for us will usually mean the **relational model**.
- This allows us to describe data at **three levels of abstraction** (**physical**, **conceptual**, and **external** schema).
- **Database languages** like **SQL** are used to create, modify, and query these databases.